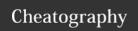

# Bash Cheat Sheet

by oguzkonya via cheatography.com/617/cs/820/

| Command Editing |                                                                                                    |  |  |
|-----------------|----------------------------------------------------------------------------------------------------|--|--|
| Ctrl<br>+ a     | go to the start of the command line                                                                          |  |  |
| Ctrl<br>+ e     | go to the end of the command line                                                                            |  |  |
| Ctrl<br>+ k     | delete from cursor to the end of the command line                                                            |  |  |
| Ctrl<br>+ u     | delete from cursor to the start of the command line                                                          |  |  |
| Ctrl<br>+ w     | delete from cursor to start of word (i.e. delete backwards one word)                                         |  |  |
| Ctrl<br>+ y     | paste word or text that was cut using one of the deletion shortcuts (such as the one above) after the cursor |  |  |
| Ctrl<br>+<br>xx | move between start of command line and current cursor position (and back again)                              |  |  |
| Alt<br>+ b      | move backward one word (or go to start of word the cursor is currently on)                                   |  |  |
| Alt<br>+ f      | move forward one word (or go to end of word the cursor is currently on)                                      |  |  |
| Alt<br>+ d      | delete to end of word starting at cursor (whole word if cursor is at the beginning of word)                  |  |  |
| Alt<br>+ c      | capitalize to end of word starting at cursor<br>(whole word if cursor is at the beginning of<br>word)        |  |  |

| Command Editing (cont'd) |                                                                        |  |
|--------------------------|------------------------------------------------------------------------|--|
| Alt +<br>u               | make uppercase from cursor to end of word                              |  |
| Alt + I                  | make lowercase from cursor to end of word                              |  |
| Alt + t                  | swap current word with previous                                        |  |
| Ctrl +<br>f              | move forward one character                                             |  |
| Ctrl +                   | move backward one character                                            |  |
| Ctrl +<br>d              | delete character under the cursor                                      |  |
| Ctrl +<br>h              | delete character before the cursor                                     |  |
| Ctrl +<br>t              | swap character under cursor with the previous one                      |  |
|                          |                                                                        |  |
| Comr                     | nand Control                                                           |  |
| Ctrl<br>+ I              | clear the screen                                                       |  |
| Ctrl                     | stops the output to the screen (for long running                       |  |
| + S                      | verbose command)                                                       |  |
| Ctrl<br>+ q              | allow output to the screen (if previously stopped using command above) |  |
| Ctrl<br>+ c              | terminate the command                                                  |  |
|                          |                                                                        |  |

| Command Recall         |                                                                                                    |  |  |
|------------------------|----------------------------------------------------------------------------------------------------|--|--|
| Ctrl                   | search the history backwards                                                                                 |  |  |
| + r                    |                                                                                                    |  |  |
| Ctrl                   | escape from history searching mode                                                                           |  |  |
| + g                    |                                                                                                    |  |  |
| Ctrl                   | previous command in history (i.e. walk back                                                                  |  |  |
| + p                    | through the command history)                                                                                 |  |  |
| Ctrl                   | next command in history (i.e. walk forward                                                                   |  |  |
| + n                    | through the command history)                                                                                 |  |  |
| Alt                    | use the last word of the previous command                                                                    |  |  |
| + .                    |                                                                                                    |  |  |
|                        |                                                                                                    |  |  |
| Bash Bang (!) Commands |                                                                                                    |  |  |
| !!                     | run last command                                                                                             |  |  |
| !blah                  | run the most recent command that starts with 'blah' (e.g. lls)                                               |  |  |
| !blah:p                | print out the command that !blah would run<br>(also adds it as the latest command in the<br>command history) |  |  |
| !\$                    | the last word of the previous command (same as Alt + .)                                                      |  |  |
| !\$:p                  | print out the word that !\$ would substitute                                                                 |  |  |
| !*                     | the previous command except for the last                                                                     |  |  |

## Cheatographer

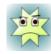

## oguzkonya

cheatography.com/oguzkonya/

## Cheat Shee

+ Z

This cheat sheet was published on 1st February, 2013 and was last updated on 1st February, 2013.

suspend/stop the command

## Sponsor

!\*:p

FeedbackFair, increase your conversion rate today!
Try it free!
http://www.FeedbackFair.com

print out what !\* would substitute

then !\* would give you 'find some\_file.txt')